## **JUEGO MEMORIZA IMÁGENES CON TEMPORIZADOR**

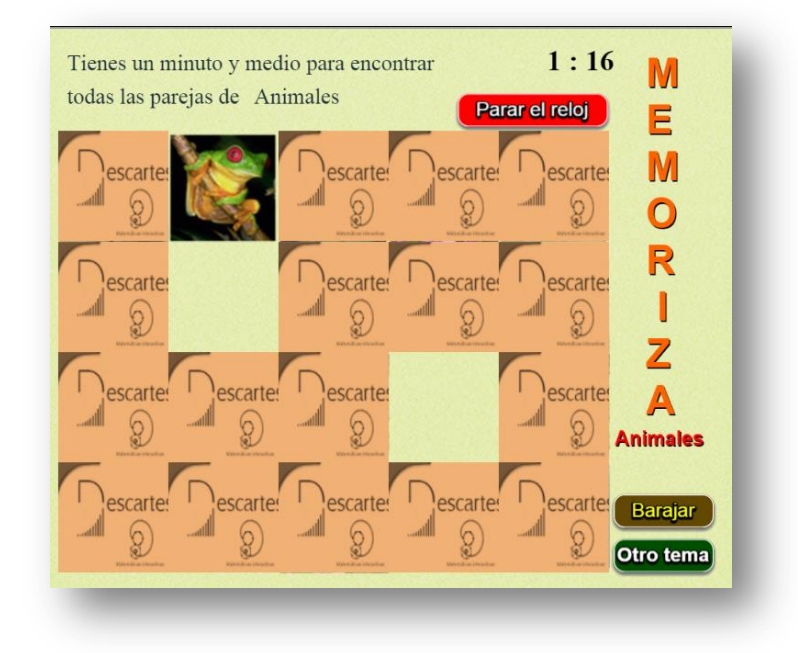

Es un puzle que tiene diez parejas de imágenes escondidas.

El puzle se ha diseñado para incluir cualquier cantidad de temas, para lo cual debes modificar:

• Al final del archivo indexb.html hay cuatro script. El primero (piezas.txt) contiene la cantidad de imágenes que hay en cada carpeta imagenes1, imagenes2,…, imagenesn, que no pueden ser más de 30. En el segundo con el nombre ficheros.txt puedes cambiar el número de temas (4 para el ejemplo) y escribir igual número de textos para las imágenes: '/imagenes1/', …,'/imagenesn/', donde n es el número de temas; el script imágenes.txt no lo debes modificar; en el script temas.txt escribe el nombre de los temas, respetando el primer dato 'vacío', observa que aparecen los nombres de cuatro temas, que coincide con el primer dato dado en el segundo script.

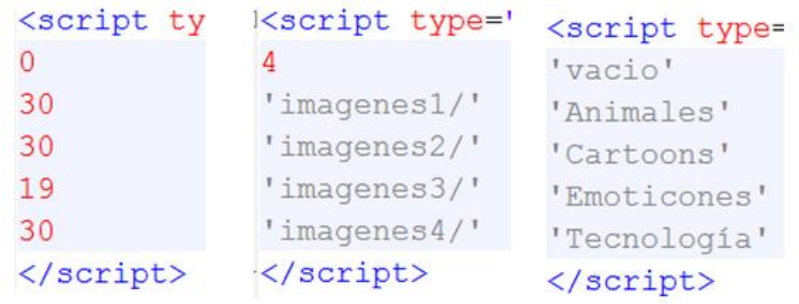

 Las carpetas de imágenes deben tener un máximo de 30 imágenes cada una, de tamaño 120x120 pixeles y en formato png. La cantidad de imágenes es para garantizar aleatoriedad en la selección de las diez parejas. Recuerda. El procedimiento para intervenir las imágenes lo puedes consultar en la plantilla **Asocia imágenes**.